528682d78e671e56

ФИО: Соловьев Дмитрий Александрович<br>Должность, ректор ФГБОУ ВО Вавиловский университет

Дата подписания: СМИНИСТЕРСТВО СЕЛЬСКОГО ХОЗЯЙСТВА РОССИЙСКОЙ ФЕДЕРАЦИИ Уникальный программный телевически

<sup>9735</sup>Федеральн<mark>ое государственное бюджетное образовательное учреждение</mark>

высшего образования «Саратовский государственный аграрный университет имени Н. И. Вавилова»

СОГЛАСОВАНО Заведующий кафедрой  $\frac{fluctif. - \pi}{\sqrt{glugt} \cdot \frac{2019}{1}}$ r.

**УТВЕРЖДАЮ** И.о. декана факультета<br>
<u>Десели А</u>Шьюрова Н.А./<br>
«<del>М4» реверенного</del> 2019 г.

# РАБОЧАЯ ПРОГРАММА ДИСЦИПЛИНЫ (МОДУЛЯ)

Дисциплина

Направление подготовки

Направленность (профиль)

Квалификация выпускника

Нормативный срок обучения Форма обучения

Планирование селекционного процесса

35.04.04 Агрономия

Инновационные технологии в селекции и семеноводстве

Магистр

2 года

очная

Разработчики: доцент, Курасова Л.Г.

(подпись) (подпись)

ассистент, Степанова Н.В.

Саратов 2019

### **1. Цель освоения дисциплины**

Целью освоения дисциплины является формирование у обучающихся навыков планирования, ведения и ускорения селекционного процесса, повышения его эффективности, создания высокоурожайных сортов с комплексом хозяйственно-ценных признаков.

### **2. Место дисциплины в структуре ОПОП ВО**

В соответствии с учебным планом по направлению подготовки 35.04.04 Агрономия дисциплина «Планирование селекционного процесса» относится к части, формируемой участниками образовательных отношений, Блока 1.

Для изучения данной дисциплины необходимы знания, умения и навыки, формируемые предшествующими дисциплинами: «Инновационные технологии в агрономии», «История и методы научной агрономии», «Организация научных исследований магистра в генетике и селекции», «Клеточная селекция», «Современная сельскохозяйственная техника в селекции и семеноводстве», «Цитогенетика», «Методы селекции на устойчивость к болезням и вредителям».

Дисциплина «Планирование селекционного процесса» является базовой для изучения практики: «Производственная практика: научно-исследовательская работа». Последующие дисциплины отсутствуют.

# **3. Перечень планируемых результатов обучения по дисциплине, соотнесенных с индикаторами достижениями компетенций**

Изучение данной дисциплины направлено на формирование у обучающихся компетенции (-ий), представленных в табл. 1

### Требования к результатам освоения дисциплины

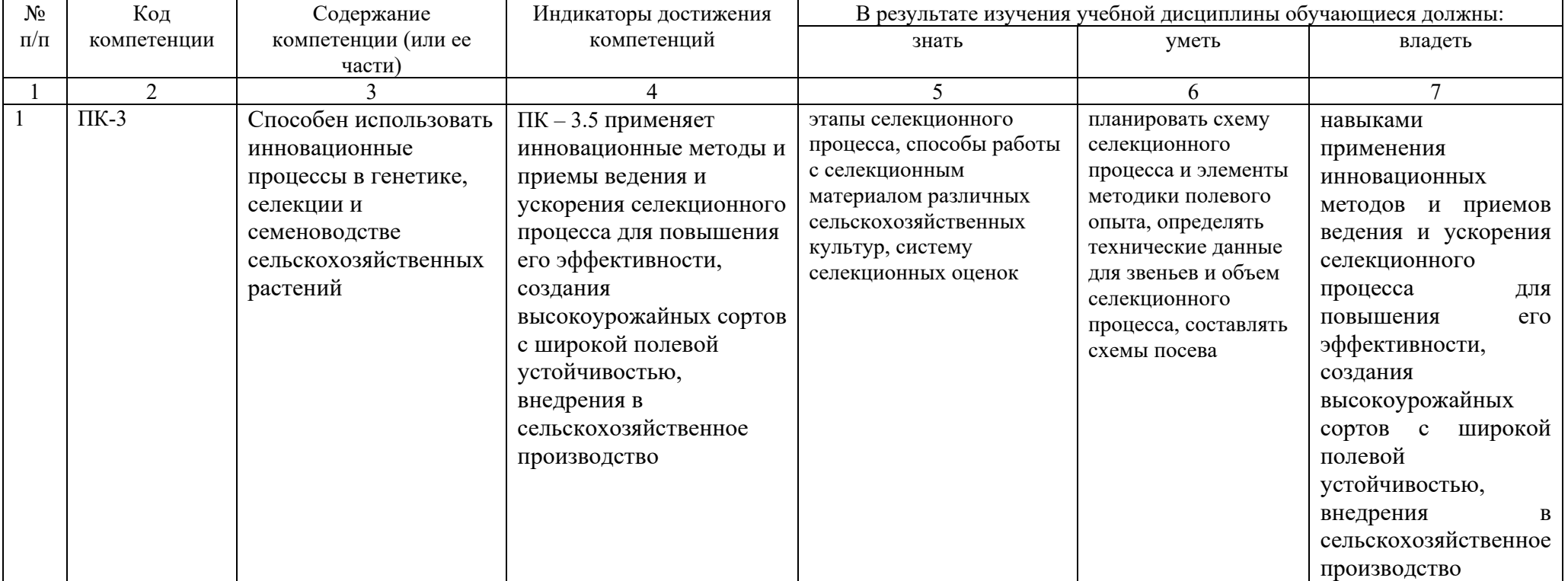

# **4. Объём, структура и содержание дисциплины**

Общая трудоемкость дисциплины составляет 3 зачетные единицы, 108 часов.

### **Таблица 2**

### **Объем дисциплины**

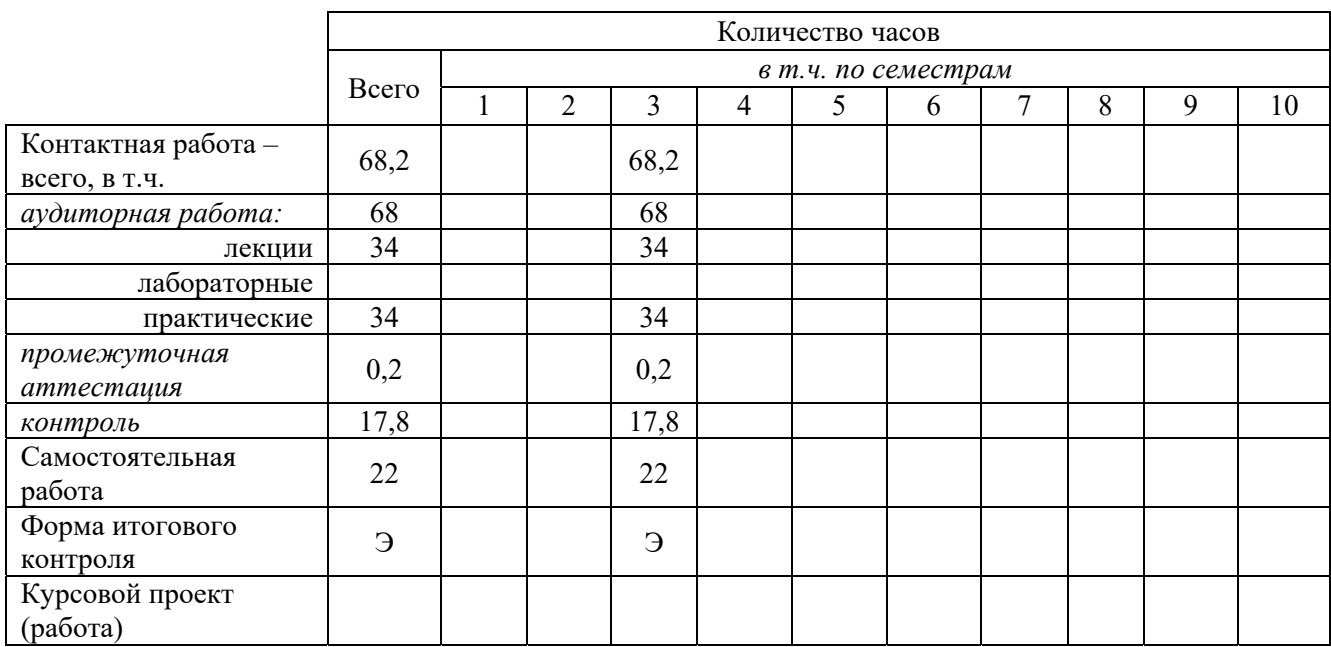

#### **Таблица 3**

### **Структура и содержание дисциплины**

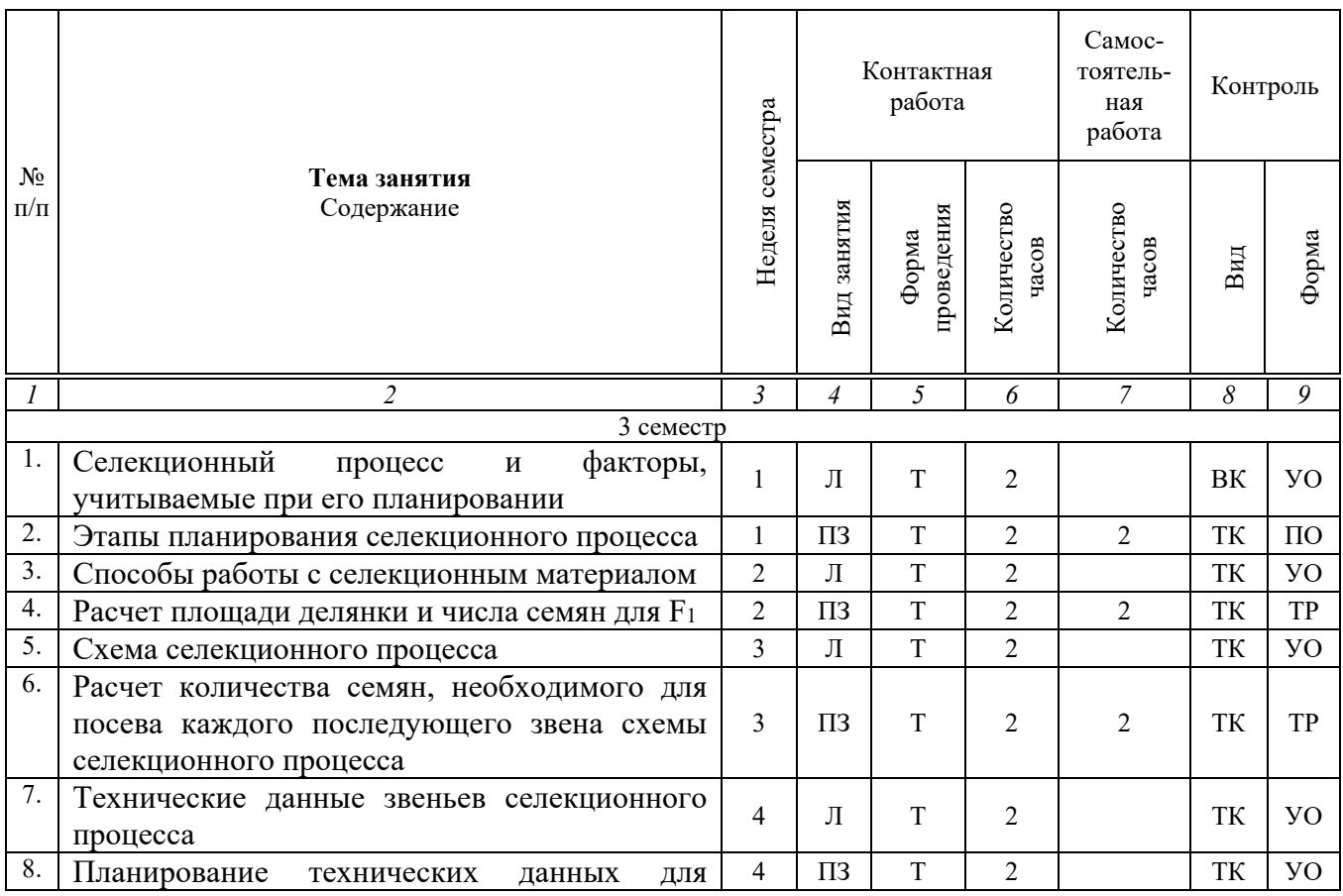

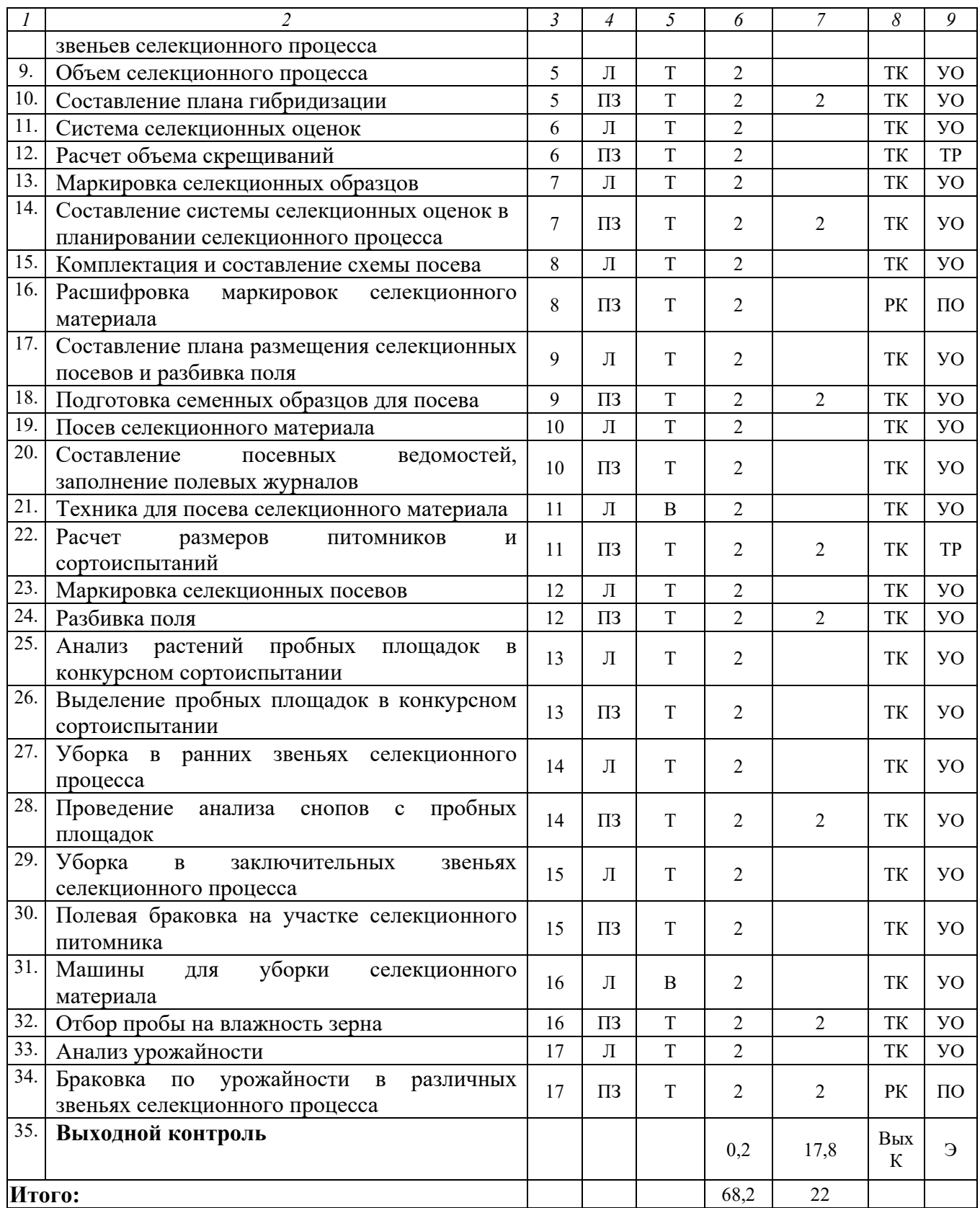

#### **Примечание:**

Условные обозначения:

**Виды аудиторной работы**: Л – лекция, ПЗ – практическое занятие.

**Формы проведения занятий**: В – лекция-визуализация, Т – лекция/занятие, проводимое в традиционной форме.

**Виды контроля**: ВК – входной контроль, ТК – текущий контроль, РК – рубежный контроль, ВыхК – выходной контроль.

**Форма контроля**: УО – устный опрос, ПО – письменный опрос, ТР – типовой расчет; Э – экзамен.

Организация занятий по дисциплине «Планирование селекционного процесса» проводится по видам учебной работы: лекции, практические занятия.

Реализация компетентностного подхода в рамках направления подготовки 35.04.04. Агрономия предусматривает использование в учебном процессе активных и интерактивных форм проведения занятий в сочетании с внеаудиторной работой для формирования и развития профессиональных навыков обучающихся.

Лекционные занятия проводятся в поточной аудитории с применением мультимедийного проектора в виде учебной презентации. Основные моменты лекционных занятий конспектируются.

Целью практических занятий является выработка практических навыков планирования селекционного процесса, создания высокоурожайных сортов с широкой полевой устойчивостью и внедрение их в сельскохозяйственное производство*.* 

Для достижения этих целей используются традиционные формы работы – письменные и устные опросы, решение типовых задач.

Выполнение типовых расчетов позволяет обучиться навыкам анализа результатов лабораторных и полевых исследований, способствует формированию логичных выводов при планировании селекционного процесса. В процессе выполнения расчетов обучающийся сталкивается с ситуацией вызова и достижения, данный методический прием способствует в определенной мере повышению у обучающихся мотивации как непосредственно к учебе, так и к деятельности вообще.

Групповая работа при анализе конкретной ситуации развивает способности проведения анализа и диагностики проблем. С помощью метода анализа конкретной ситуации у обучающихся развиваются такие квалификационные качества, как умение четко формулировать и высказывать свою позицию, умение коммуницировать, дискутировать, воспринимать и оценивать информацию, поступающую в вербальной форме. Лабораторные занятия проводятся в специальных аудиториях, оборудованных необходимыми наглядными материалами.

Самостоятельная работа охватывает проработку обучающимися отдельных вопросов теоретического курса, выполнение домашних работ, включающих решение задач, анализ конкретных ситуаций и подготовку их презентаций, и т.п.

Самостоятельная работа осуществляется в индивидуальном и групповом формате. Самостоятельная работа выполняется обучающимися на основе учебнометодических материалов дисциплины (приложение 2). Самостоятельно изучаемые вопросы курса включаются в вопросы выходного контроля.

## **6. Учебно-методическое и информационное обеспечение дисциплины а) основная литература (библиотека СГАУ)**

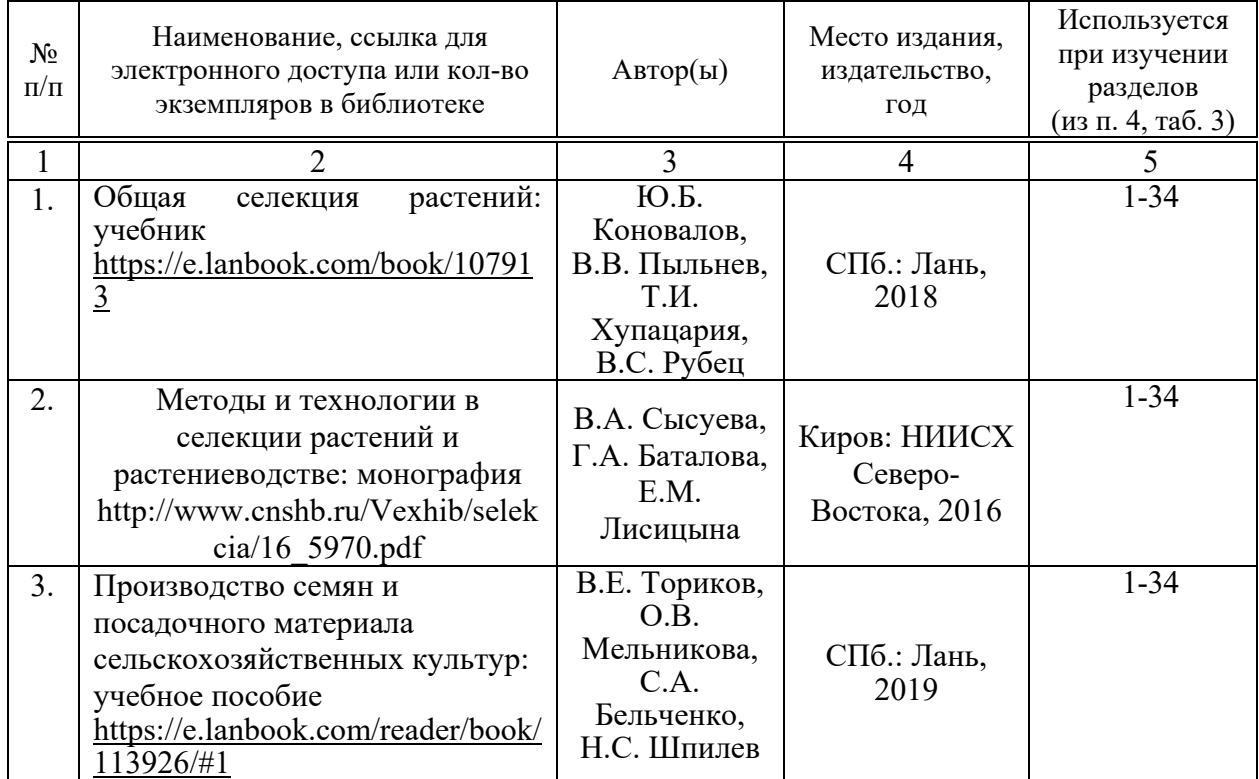

# **б) дополнительная литература**

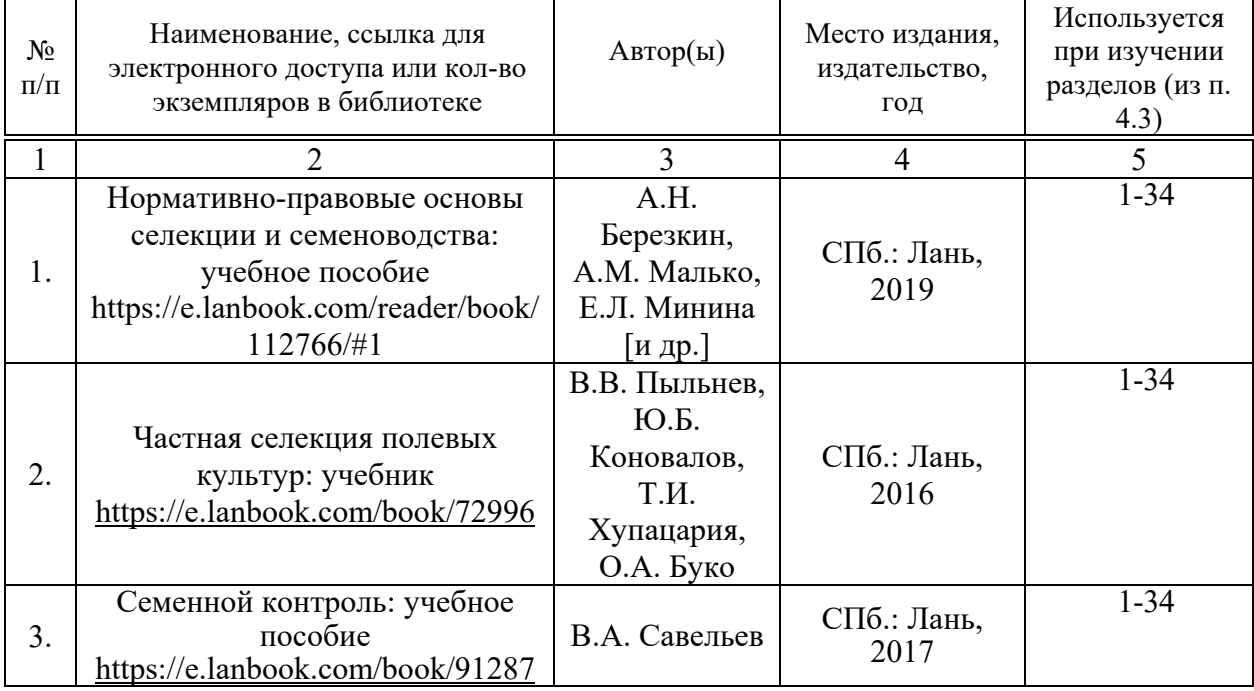

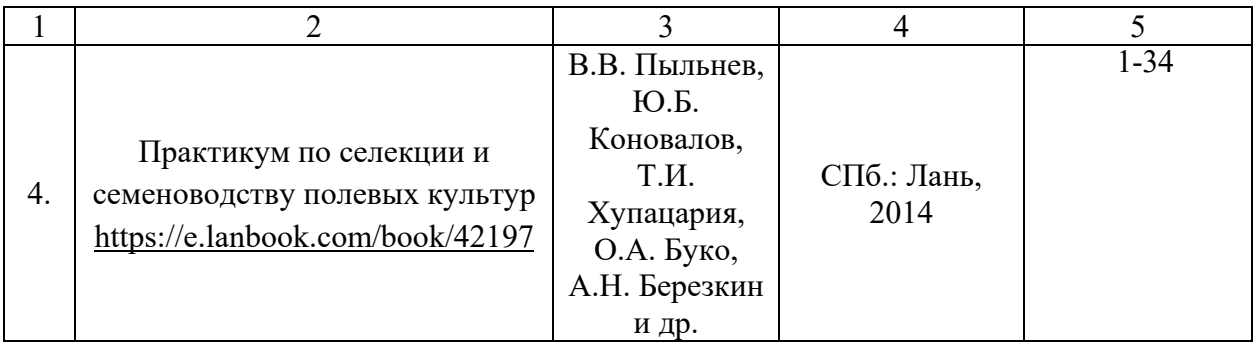

# **в) ресурсы информационно-телекоммуникационной сети «Интернет»**

Для освоения дисциплины рекомендуются следующие сайты информационно-телекоммуникационной сети «Интернет»:

- официальный сайт университета: http://www.sgau.ru/ ;
- Официальная Россия **http://www.gov.ru/**
- Министерство образования и науки Российской Федерации **http://минобрнауки.рф/**
- Министерство сельского хозяйства Российской Федерации **http://www.mcx.ru/**
- Высшая аттестационная комиссия (ВАК) Министерства образования и науки Российской Федерации – **http://vak.ed.gov.ru/**
- Министерство природных ресурсов и экологии РФ **http://www.mnr.gov.ru/**
- Единое окно доступа к образовательным ресурсам **window.edu.ru/**
- Российское образование: Федеральный портал. **http://www.edu.ru/**
- Электронная библиотека диссертаций Российской государственной библиотеки. – **http://diss.rsl.ru/**
- Google Scholar. Академия Google. **http://scholar.google.ru/**
- Электронно-библиотечная система образовательных и просветительских изданий - **http://www.iqlib.ru/**
- Электронная библиотека «Научное наследие России» **http://eheritage.ru/index.html**
- Аграрная российская информационная система **http://www.aris.ru/**
- Аграрное обозрение. Лучшее в сельском хозяйстве: Российский аграрный портал – **http://www.agroobzor.ru/**
- АГРОС: Библиографическая база данных Центральной научной сельскохозяйственной библиотеки (ЦНСХБ) – **www.cnshb.ru/**
- Agrovuz.ru: Единый портал аграрных вузов России. **http://agrovuz.ru/**

# **г) периодические издания**

- Аграрный научный журнал: http://www.sgau.ru/nauka/vestnik/arxivvestnika
- Биотехнология и селекция растений: https://www.vir.nw.ru/pbi/;
- Вавиловский журнал генетики и селекции (аннотации статей): https://vavilov.elpub.ru/jour/issue/view/56/showToc).
- Вестник аграрной науки: https://e.lanbook.com/reader/journalArticle/400893/#1

 Селекция, семеноводство и генетика: http://agrobezopasnost.com/category/journals/selection/

# **д) информационные справочные системы и профессиональные базы данных**

Для пользования стандартами и нормативными документами рекомендуется применять информационные справочные системы и профессиональные базы данных, доступ к которым организован библиотекой университета через локальную вычислительную сеть.

Для пользования электронными изданиями рекомендуется использовать следующие информационные справочные системы и профессиональные базы данных:

1. Научная библиотека университета …….

Базы данных содержат сведения обо всех видах литературы, поступающей в фонд библиотеки. Более 1400 полнотекстовых документов (учебники, учебные пособия и т.п.). Доступ – с любого компьютера, подключенного к сети Интернет.

2. Электронная библиотечная система «Лань» http://e.lanbook.com.

Электронная библиотека издательства «Лань» – ресурс, включающий в себя как электронные версии книг издательства «Лань», так и коллекции полнотекстовых файлов других российских издательств. После регистрации с компьютера университета – доступ с любого компьютера, подключенного к сети Интернет.

3. «Университетская библиотека ONLINE» http://www.biblioclub.ru.

Электронно-библиотечная система, обеспечивающая доступ к книгам, конспектам лекций, энциклопедиям и словарям, учебникам по различным областям научных знаний, материалам по экспресс-подготовке к экзаменам. После регистрации с компьютера университета – доступ с любого компьютера, подключенного к сети Интернет.

4. Научная электронная библиотека eLIBRARY.RU. http://elibrary.ru.

Российский информационный портал в области науки, медицины, технологии и образования. На платформе аккумулируются полные тексты и рефераты научных статей и публикаций. Доступ с любого компьютера, подключенного к сети Интернет. Свободная регистрация.

5. Информационная система «Единое окно доступа к образовательным ресурсам». http://window.edu.ru.

Информационная система предоставляет свободный доступ к каталогу образовательных Интернет-ресурсов и полнотекстовой электронной учебнометодической библиотеке для общего и профессионального образования. Доступ с любого компьютера, подключенного к сети Интернет.

6. Профессиональная база данных «Техэксперт».

Современные, профессиональные справочные базы данных, содержащие нормативно-правовую, нормативно-техническую документацию и уникальные сервисы.

7. База данных Госреестр, https://gossortrf.ru/gosreestr/

8. Поисковые интернет-системы Яндекс, Rambler, Google и др.

## **е) информационные технологии, используемые при осуществлении образовательного процесса:**

К информационным технологиям, используемым при осуществлении образовательного процесса по дисциплине, относятся:

– персональные компьютеры, посредством которых осуществляется доступ к информационным ресурсам и оформляются результаты самостоятельной работы;

– проекторы и экраны для демонстрации слайдов мультимедийных лекций;

– активное использование средств коммуникаций (электронная почта, тематические сообщества в социальных сетях и т.п.).

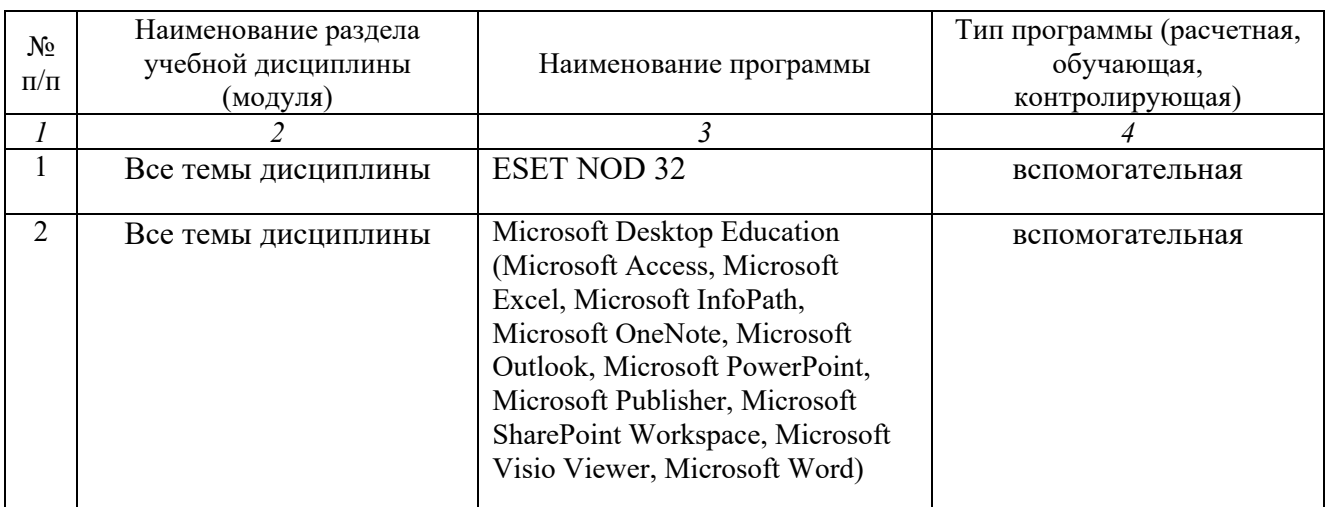

программное обеспечение:

# **7. Материально-техническое обеспечение дисциплины (модуля)**

Для проведения учебных занятий необходимы учебные аудитории с меловыми досками, достаточным количеством посадочных мест и освещенностью. Для использования медиа-ресурсов имеется проектор, экран, компьютер или ноутбук, частичное затемнение дневного света.

Для проведения практических занятий и контроля самостоятельной работы по дисциплине «Планирование селекционного процесса» на кафедре «Растениеводство, селекция и генетика» имеются учебные помещения № 903,905, в которых имеется техническая возможность демонстрации медиа-ресурсов.

Помещение для самостоятельной работы обучающихся (ауд.134а, 134б, 245, 701, и читальный зал библиотеки) оснащены компьютерной техникой с возможностью подключения к сети «Интернет» и обеспечением доступа в электронную информационно-образовательную среду университета.

Оценочные материалы, сформированные для проведения текущего контроля успеваемости и промежуточной аттестации обучающихся по дисциплине «Планирование селекционного процесса» разработан на основании следующих документов:

- Федерального закона Российской Федерации от 29.12.2012 N 273-ФЗ «Об образовании в Российской Федерации» (с изменениями и дополнениями);

- приказа Минобрнауки РФ от 05.04.2017 № 301 «Об утверждении Порядка организации и осуществления образовательной деятельности по образовательным программам высшего образования – программам бакалавриата, программам специалитета, программам магистратуры»;

Оценочные материалы представлены в приложении 1 к рабочей программе дисциплины и включают в себя:

- перечень компетенций с указанием этапов их формирования в процессе освоения образовательной программы;
- описание показателей и критериев оценивания компетенций на различных этапах их формирования, описание шкал оценивания;
- типовые контрольные задания или иные материалы, необходимые для оценки знаний, умений, навыков и (или) опыта деятельности, характеризующие этапы формирования компетенций в процессе освоения образовательной программы;
- методические материалы, определяющие процедуры оценивания знаний, умений, навыков и (или) опыта деятельности, характеризующих этапы формирования компетенций.

# **9. Учебно-методическое обеспечение самостоятельной работы**

 Перечень учебно-методического обеспечения самостоятельной работы представлен в приложении 2 к рабочей программе по дисциплине «Планирование селекционного процесса».

# **10. Методические указания для обучающихся по изучению дисциплины «Планирование селекционного процесса»**

 Методические указания по изучению дисциплины «Планирование селекционного процесса» включают в себя:

- 1. Краткий курс лекций.
- 2. Методические указания для практических занятий.

Рассмотрено и утверждено на заседании кафедры «Растениеводство, селекция и генетика» «27» августа 2019 года (протокол № 1).

### Лист изменений и дополнений, вносимых в рабочую программу дисциплины «Планирование селекционного процесса»

Дополнения и изменения, внесенные в рабочую программу дисциплины «Планирование селекционного процесса» на 2019/2020 учебный год:

#### Сведения об обновлении лицензионного программного обеспечения

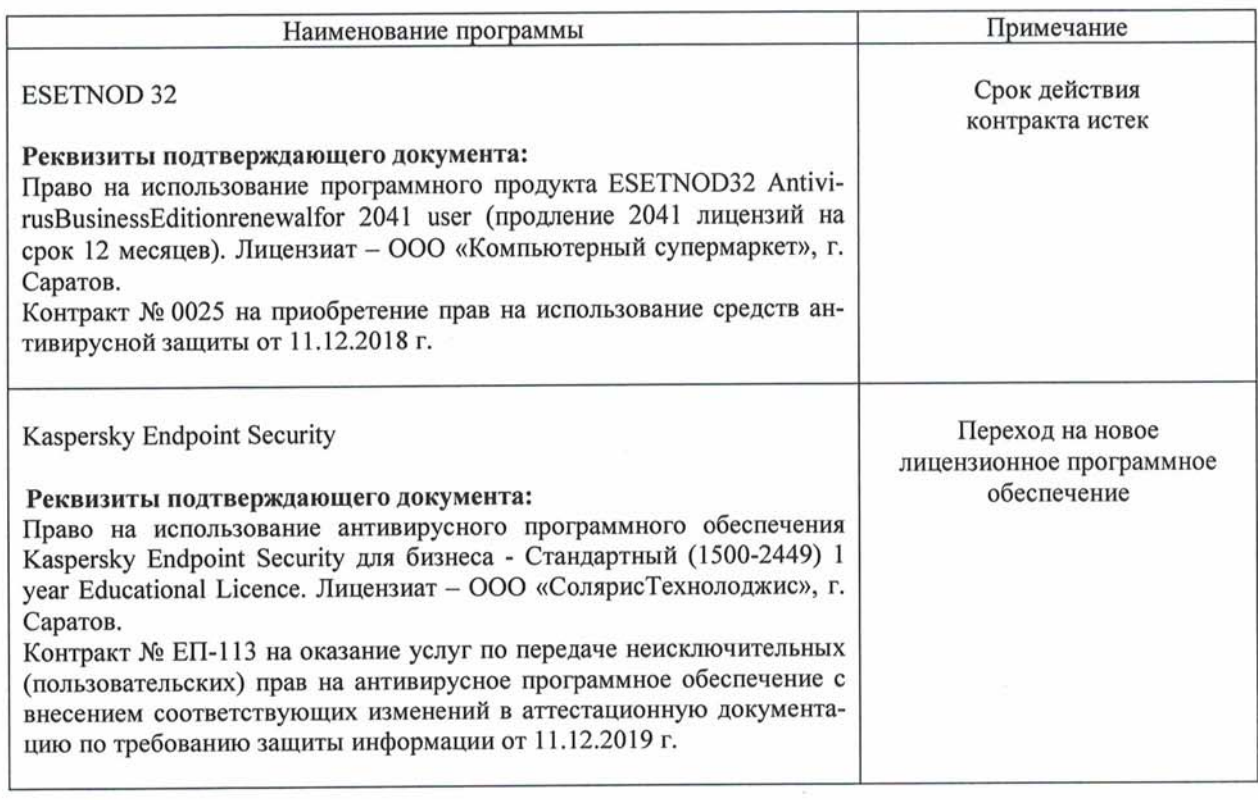

Актуализированная рабочая программа дисциплины «Планирование селекционного процесса» рассмотрена и утверждена на заседании кафедры «Растениеводство, селекция и генетика» «11» декабря 2019 года (протокол № 4).

Заведующий кафедрой

puoid. (подпись)

Н.А. Шьюрова

### Лист изменений и дополнений. вносимых в рабочую программу дисциплины «Планирование селекционного процесса»

Дополнения и изменения, внесенные в рабочую программу дисциплины «Планирование селекционного процесса» на 2019/2020 учебный год:

# 6. Учебно-методическое и информационное обеспечение дисциплины

е) информационные технологии, используемые при осуществлении образовательного процесса:

 $\bullet$ программное обеспечение:

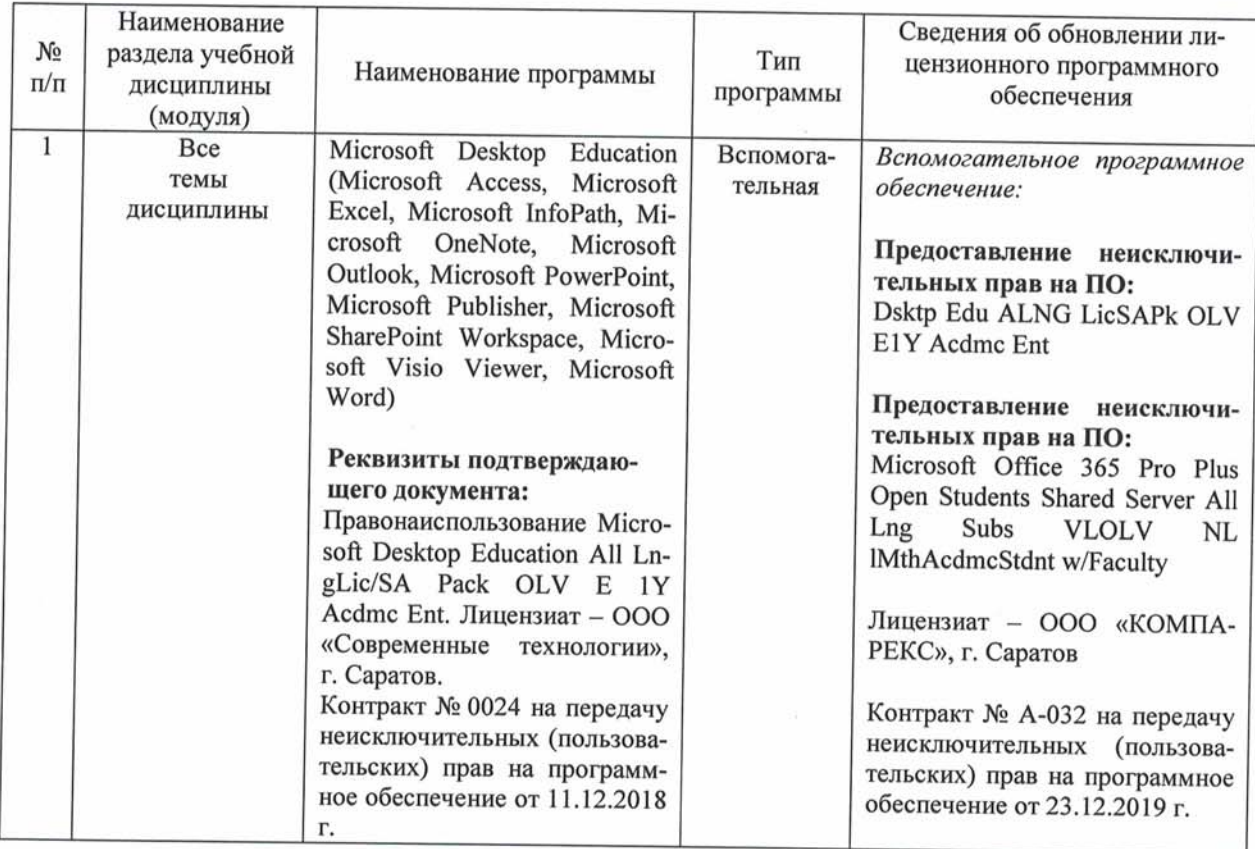

Актуализированная рабочая программа дисциплины «Планирование селекционного процесса» рассмотрена и утверждена на заседании кафедры «Растениеводство, селекция и генетика» «23» декабря 2019 года (протокол № 4а).

Заведующий кафедрой

(подпись)

Н.А. Шьюрова

## Лист изменений и дополнений, вносимых в рабочую программу дисциплины «Планирование селекционного процесса»

Дополнения и изменения, внесенные в рабочую программу дисциплины «Планирование селекционного процесса» на 2020/2021 учебный год:

# Сведения об обновлении лицензионного программного обеспечения

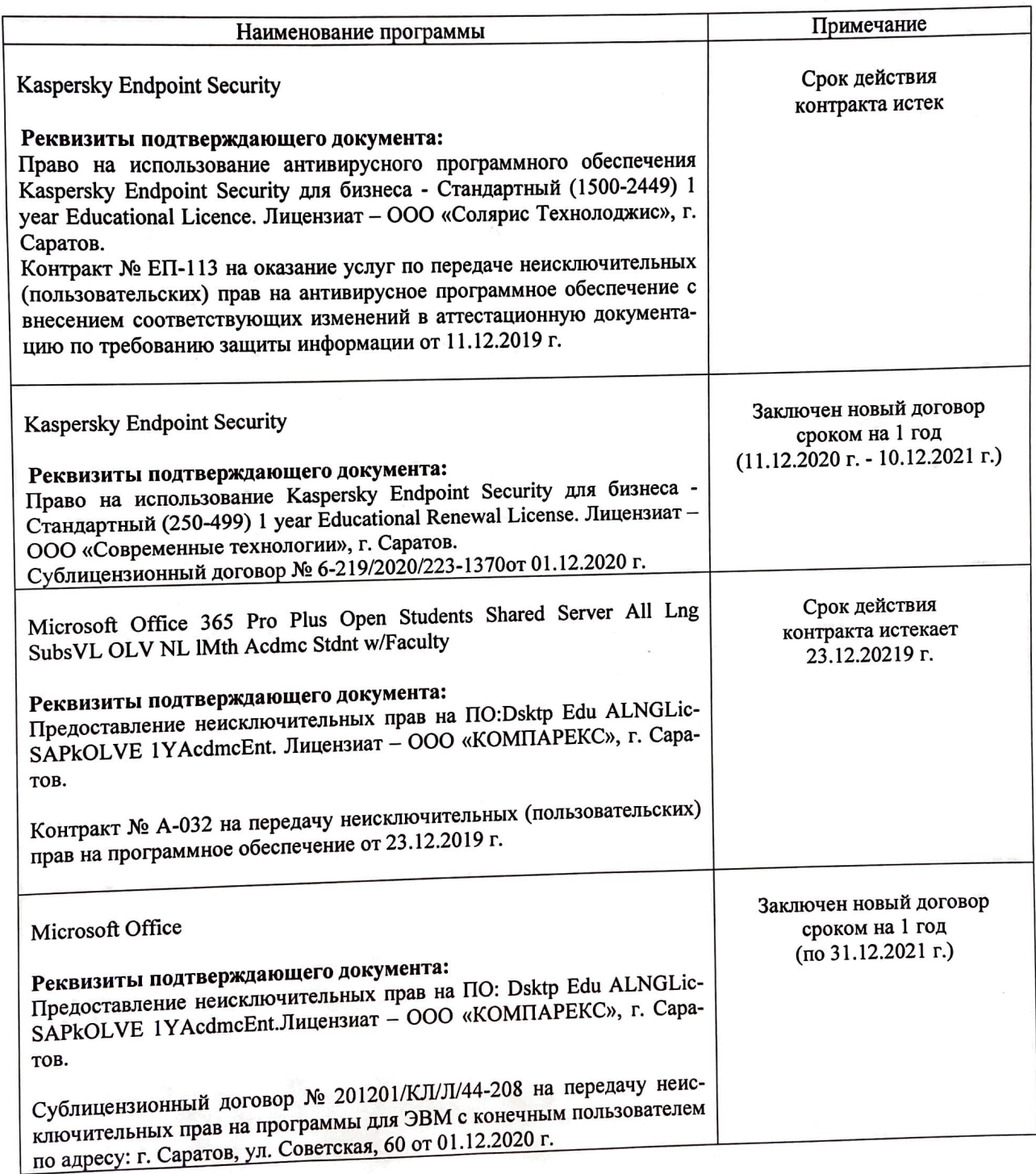

Актуализированная рабочая программа дисциплины «Планирование селекционно- $\frac{1}{2}$ ски растена и утверждена на заседании кафедры «Растениеводство» рассмотрена и утверждена на заседании кафедры «Растениеводство» ция и генетика» «10» декабря 2020 года (протокол № 4).

Заведующий кафедрой  $\sqrt{\frac{L}{(no\text{anucb})}}$  Н. А. Шьюрова